# **O PLANEJAMENTO TRIBUTÁRIO SOB A ÓTICA CONTÁBIL**

Camila CamposPELAGIO<sup>[1](#page-0-0)</sup> Stephanie Pereira deCARVALHO<sup>[2](#page-0-1)</sup> Maria Cecília Palácio SOARES $3$ 

**RESUMO:** Este artigo tem como objetivo salientar a importância da realização do planejamento tributário, no qual o contador tem um papel fundamental na sua elaboração e na orientação da escolha do regime tributário que melhor se enquadra em uma empresa, visando à diminuição dos seus impostos e estando sempre amparada pela legislação em vigor. Ele descreve os principais aspectos da legislação tributária, com apontamento das principais diferenças entre os regimes.O estudo foi desenvolvido com base em pesquisas bibliográficas nas legislações, monografias, artigos e sites.

**Palavras-chave:** Regimes Tributários. Vantagens e Desvantagens. Planejamento Tributário. Redução de Custos. Profissional Contábil.

# **1 INTRODUÇÃO**

A carga tributária brasileira é considerada a mais elevada que a maioria dos outros países. Devido a isto, os empresários, com a orientação do profissional de ciência contábeis devem buscar alternativas que provoque a redução do pagamento dos tributos. Pois, alta carga tributária dificulta o desempenho econômico e financeiro da empresa, pois os tributos representam uma parte significativa no faturamento das mesmas. Hoje, os empresários esperam dos contadores um profundo estudo acerca do regime tributário menos oneroso para a empresa. Para poder realizar esse planejamento é indispensável realizar estudos, planilhas e cálculos para poder observar a melhor forma de tributação para a empresa.

<span id="page-0-0"></span><sup>&</sup>lt;sup>1</sup>Discente do 3º ano do curso de Ciências Contábeis das Faculdades Integradas "Antônio Eufrásio de Toledo" de Presidente Prudente. e-mail@caca.cp@hotmail.com <sup>2</sup>  $\overline{\phantom{a}}$ 

<span id="page-0-1"></span> $^{2}$ Discente do 3º ano do curso deCiências Contábeis das Faculdades Integradas "Antônio Eufrásio de Toledo" de Presidente Prudente. e-mail@ste09carvalho@gmail.com <sup>3</sup>

<span id="page-0-2"></span><sup>&</sup>lt;sup>3</sup>Docente do curso de Ciências Contábeis das Faculdades Integradas "Antônio Eufrásio de Toledo" de Presidente Prudente. Mestre em Educação pela Universidade do Oeste Paulista de Presidente Prudente.email@mcps@unitoledo.br Orientadora do trabalho.

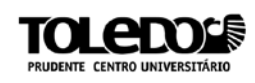

Não existe um planejamento tributário pronto, por isso compete ao contador analisar o segmento da empresa e avaliar a forma de tributação que se adeque a modalidade de tributação da empresa, desde que respeite a legislação vigente no país. Esta análise, para optar pela forma de tributação mais viável à empresa, deve levar em consideração as vantagens e desvantagens que cada regime de tributação oferece.

A presente pesquisa se pauta no método dedutivo, partindo da análise dos sistemas tributários de maneira geral, onde se torna imprescindível o conhecimento pelo contador como forma de orientar da maneira adequada as empresas de maneira geral. Foi utilizada pesquisa bibliográfica com uma abordagem explicativa.

# **2 REGIMES TRIBUTÁRIOS**

O conceito de tributo pode ser encontrado no art.3° do Código Tributário Nacional (CTN) – Lei 5.172/66 que o define:

> Tributo é toda prestação pecuniária compulsória, em moeda ou cujo valor nela se possa exprimir, que não constitua sanção de ato ilícito, instituída em lei e cobrada mediante atividade administrativa plenamente vinculada.

Éa obrigação imposta às pessoas físicas e jurídicas de recolher valores ao Estado, ou entidades equivalentes, que serão revertidos para a manutenção da estrutura física do Estado ou destinadosàs ações que beneficiem a população.

A Receita Federal é o órgão responsável pela administração e fiscalizaçãodos tributos arrecadados no Brasil sobre o patrimônio das pessoas físicas e jurídicas. As empresas são obrigadas a recolherem os tributos tendo por base os regimes tributários: Simples Nacional, Lucro Presumido, Lucro Arbitrado e Lucro Real, de acordo com o valor da arrecadação anual.

**2.1 Simples Nacional**

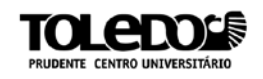

De acordo com uma pesquisa realizada pelo SEBRAE, no ano de 1988 havia no Brasil um grande número de pequenas empresas exercendo suas atividades de forma ilegal em relação à legislação tributária. Havendo a necessidade de organizar essa situação e reconhecendo que a base econômica do país girava em torno dessas empresas, criou-se o Simplesatravés da inclusão dos artigos 170 e 179 na Constituição Federal de 1988. Onde estabelece um tratamento diferenciado para as Micros e Pequenas Empresa, visando incentivar o seu desenvolvimento e simplificar suas obrigações administrativas, previdenciárias creditícias e tributárias.O Simples Nacional é um regime simplificado que está previsto na Lei Complementar n° 123, de 14 de dezembro de 2006 e suas alterações. Ele abrange somente as microempresas (ME) e as empresas de pequeno porte (EPP).

Segundo o Art. 3° da Lei Complementar 123/06:

Considera-se Microempresa (ME) aquela que, no ano calendárioanterior obteve receita bruta igual ou inferior a R\$ 360.000,00 e Empresa de Pequeno Porte (EPP) aquela que, no ano calendárioanterior obteve receita bruta superior a R\$ 360.000,00 e igual ou inferior a R\$ 3.600.000,00. Para ingressar no Simples Nacional é necessário enquadrar-se na definição de ME e EPP; cumprir os requisitos previstos na legislação e formalizar a opção pelo Simples Nacional, já que este não é um regime obrigatório.

Este regime permite ao empreendedor o recolhimento unificado de diversos tributos, por meio do Documento de Arrecadação do Simples Nacional (DAS), tais como: Imposto de Renda- Pessoa Jurídica (IRPJ); Imposto Sobre Produtos Industrializados (IPI); Contribuição Social Sobre o Lucro Líquido (CSLL); Contribuição para o Financiamento da Seguridade Social (COFINS); Contribuição para os Programas de Integração Social e de Formação do Patrimônio do Servidor Público (PIS/PASEP);Imposto sobre Circulação de Mercadorias e Serviços (ICMS); Impostos Sobre Serviço de Qualquer Natureza (ISS);Contribuição para a Seguridade Social destinada à Previdência Social a cargo da Pessoa Jurídica (CPP).

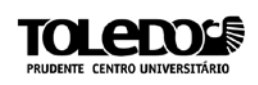

As empresas enquadradas no Simples Nacional devem calcular o valor mensal a pagar mediante a aplicação, sobre a receita bruta mensal, de uma das alíquotas constantes das tabelas constantes da Lei Complementar Nº 128/08, aplicáveis de acordo com o tipo de atividade (Comércio, Indústria ou Prestadora de Servico).

Segue abaixo umexemplo de como é realizado o cálculo dos tributosem uma empresa prestadora de serviço inserida na Tabela do Simples Nacional – Anexo III, cujo a receita bruta acumulada foi de R\$ 800.000,00 nos 12 meses anteriores ao período de apuração, sendo sua receita mensal de R\$ 45.000,00.A explicação será dividida em dois passos:

O primeiro passo consiste em através do valor da Receita Bruta Acumulada(R\$ 800.000,00) encontrar na Tabela do Simples Nacional – Anexo III,conforme demonstrado abaixo, a alíquota total a ser aplicada sobre a receita mensal(R\$ 45.000,00) na data da apuração:

**Tabela 1 –** Parte da Tabela Simples Nacional – Prestadora de serviço.

| Receita Bruta<br>em 12 meses<br>(em R\$) | Alíquota                    | <b>IRPJ</b> |       | <b>CSLL   COFINS   PIS/PASEP</b> | <b>CPP</b>  | <b>ISS</b> |
|------------------------------------------|-----------------------------|-------------|-------|----------------------------------|-------------|------------|
| De 720.000,01<br>a 900.000,00            | $11,40\ \%$   0,53%   0,52% |             | 1,58% | 0,38%                            | 4,52% 3,87% |            |

**Fonte:** PORTAL TRIBUTÁRIO, 2014.

 $\triangleright$  (R\$ 45.000,00 X 11,40%) ................. R\$ 5.130,00

No segundo passo, verifica-se que para esse período a empresa irá pagar em uma única guia (DAS) o valor de R\$ 5.130,00 referente aos seguintes tributos: IRPJ, CSLL, COFINS, PIS, CPP e ISS.

# **2.2Lucro Presumido**

Conforme a Resolução do Imposto de Renda (RIR/99) o Lucro Presumidopossui uma forma de tributação simplificada para determinar a base

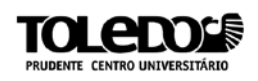

de cálculo do Imposto de Renda (IR) e da Contribuição Social sobre o Lucro Líquido das pessoas jurídicas. Este regime é usado para prever o lucro da pessoa jurídica através de sua receita bruta e de outras receitastributáveis. As condições necessárias para ingressar neste sistema é a empresa não estar obrigada ao regime de tributação pelo Lucro Real.

De acordo com o Art. 13 da Lei 9.718/98:

As empresas que podem optar para ingressar neste regime são aquelas que possuem uma receita bruta igual ou inferior à R\$ 78.000.000,00 (setenta e oito milhões de reais) no ano-calendário anterior ou à R\$ 6.500.000,00 (seis milhões e quinhentos mil reais) multiplicado pelo número de meses de atividade no ano-calendário anterior. Optando por este regime de tributação ele será formalizado a partir do momento em que houver o pagamento, ou seja, o recolhimento da primeira ou única quota trimestral de apuração do imposto de renda.

A apuração pelo Lucro Presumido é realizada por períodos trimestrais que são encerrados nos dias 31 de março, 30 de junho, 30 de setembro e 31 de dezembro de cada ano. Assim, as empresas optantes devem presumir o lucro obtido em cada trimestre e aplicar os percentuais de lucratividades previstos no Art. 223 do RIR/99, para o Imposto de Renda (IRPJ) e no artigo 22 da Lei nº 10.684/03 para a Contribuição Social Sobre o Lucro Líquido (CSLL), como demonstra as atividades inseridas na Tabela 2.

| <b>ATIVIDADES</b>                       | Base de<br><b>Cálculo</b> | Base de<br><b>Cálculo</b> |  |
|-----------------------------------------|---------------------------|---------------------------|--|
|                                         | <b>IRPJ</b>               | <b>CSLL</b>               |  |
| Atividade em geral (RIR/1999, art. 518) | 8%                        | 12%                       |  |
| Revenda de Combustíveis                 | 1,6%                      | 12%                       |  |
| Serviços de transportes (exceto<br>de   | 16%                       | 12%                       |  |
| carga)                                  |                           |                           |  |
| Serviços de transporte de cargas        | 8%                        | 12%                       |  |
| Serviços em geral (exceto serviços      | 32%                       | 32%                       |  |
| hospitalares)                           |                           |                           |  |
| Serviços hospitalares                   | 8%                        | 12%                       |  |
| Intermediação de negócios               | 32%                       | 32%                       |  |

**TABELA 2** –Bases de Cálculos IRPJ e CSLL – Lucro Presumido

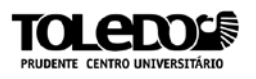

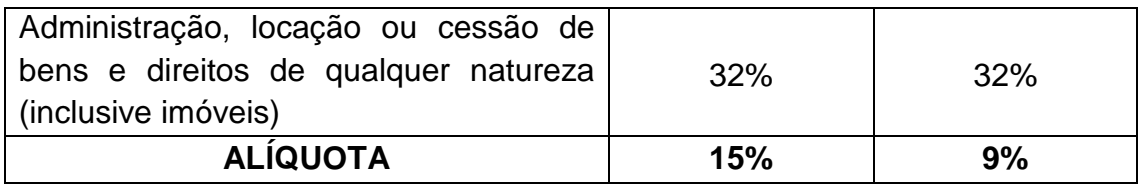

**Fonte:** SEBRAE, 2014

Durante a apuração do IR poderá ocorrer à incidência de uma alíquota adicional de 10% sobre a parcela da base de cálculo que ultrapassar o valor de R\$ 60.000,00 (sessenta mil reais) durante o período de apuração trimestral ou proporcional no início da atividade. Toma-se como exemplo o cálculo do IRPJ e CSLL, em uma empresa prestadora de serviços em geral (exceto serviços hospitalares) que presume uma receita bruta operacional trimestral no valor de R\$ 200.000,00.

Em primeiro lugar, deve ser analisado o valor da base de cálculo do IRPJ e da CSLL com a aplicação dos percentuais encontrados na Tabela 2 do Lucro Presumido de acordo com cada atividade desenvolvida pela empresa, sobre a receita bruta operacional presumida no final do período trimestral, conforme o seguinte cálculo:

- IRPJ (R\$ 200.000,00 X 32%)................. R\$ 64.000,00
- CSLL (R\$ 200.000,00 X 32%) ............... R\$ 64.000,00

Em seguida, sobre a base de cálculo encontrada é aplicado às alíquotas de 15% para o IRPJ e 9% para o CSLL para apurar o valor dos tributos a serem pagos:

> IRPJ (R\$ 64.000,00 X 15%) .................. R\$ 9.600,00 CSLL (R\$ 64.000,00 X 9%) .................. R\$ 5.760,00

Como a base de cálculo do IRPJ ultrapassou o limite de R\$ 60.000,00 permitidos pela legislação, aplica-se sobre o valor excedente de R\$ 4.000,00 uma alíquota adicional de 10%:

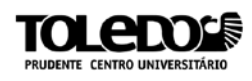

## IRPJ (R\$ 4.000,00 X 10%) ..................... R\$ 400,00

Portanto para esse período a empresa irá tributar o valor total de R\$ 10.000,00 para o IRPJ (R\$ 9.600,00 + R\$ 400,00) e R\$ 5.760,00 para a CSLL.

Neste regime os tributos PIS (Programa Integridade Social) e a COFINS (Contribuição para o Financiamento da Integridade Social) são calculados mediante a aplicação das alíquotas de 0,65% e 3%, respectivamente. O valor desses tributos é apurado sobre faturamento mensal da empresa, sem deduções em relação a custos, despesas e encargos. Ele é conhecido como um regime cumulativo, pois não é possível a apropriação de créditos obtidos anteriormente a fim de reduzir o tributo devido.

O pagamento dos tributos é realizado pelo Documento de Arrecadação de Receitas Federais (DARF) e conforme a Lei 9.718/1998, artigo 13, § 1° a opção pela tributação com base no Lucro Presumido é definitiva para todo o ano-calendário.

# **2.3Lucro Arbitrado**

É o regime tributário pouco utilizado pelas empresas e consiste na forma de apuração da base do cálculo do IR usada pelo próprio contribuinte, quando conhecida sua receita bruta (Art. 531 do RIR/99) ou pela autoridade fiscal de ofício.

De acordo com o Art. 530 do RIR/1999, o imposto de renda devido será determinado com base nos critérios do lucro arbitrado quando:

- I. Escrituração a que estiver obrigado o contribuinte revelar evidentes indícios de fraudes ou contiver vícios, erros ou deficiências que a tornem imprestável para:
	- a. Identificar a efetiva movimentação financeira, inclusive bancária; ou
	- b. Determinar o lucro real;
- II. O contribuinte deixar de apresentar à autoridade tributária os livros e documentos da escrituração comercial e fiscal, ou deixar de apresentar o Livro Caixa, no qual deverá estar escriturada toda a movimentação financeira, inclusive bancária, quando optar pelo lucro presumido e não mantiver escrituração contábil regular;
- III. O contribuinte optar indevidamente pelo lucro presumido;
- O comissário ou representante da pessoa jurídica estrangeira deixar de escriturar e apurar o lucro da sua atividade separadamente do lucro do comitente, residente ou domiciliado no exterior;
- V. O contribuinte não mantiver, em boa ordem e segundo as normas contábeis recomendadas, Livro Razão ou fichas utilizadas para resumir, totalizar, por conta ou subconta, os lançamentos efetuados no Diário;
- VI. O contribuinte não mantiver escrituração na forma das leis comerciais e fiscais, ou deixar de elaborar as demonstrações financeiras exigidas pela legislação fiscal, nos casos em que o mesmo se encontre obrigado ao lucro real.

Este regime é aplicado quando a pessoa jurídica deixa de cumprir as obrigações acessórias relativas à determinação do Lucro Real ou Lucro Presumido, como não dispor dos demonstrativos contábeis.No Art. 16 da Lei 9.249/95 diz: "O lucro arbitrado das pessoas jurídicas será determinado mediante a aplicação, sobre a receita bruta, quando conhecida, dos percentuais fixados no art. 15, acrescidos de vinte por cento."

O Lucro Arbitrado possui uma forma de tributação simplificada, onde sua base de cálculo será encontrada mediante a aplicação das alíquotas do IRPJ referidas no Lucro Presumido acrescidas de 20% sobre a receita bruta, como demonstra a tabela abaixo.

| <b>PUOUU UU PUIVUIVU II \I U FUUIVI IIIVIUUU</b> |             |  |
|--------------------------------------------------|-------------|--|
| <b>Atividades</b>                                | Percentuais |  |
| Revenda de combustíveis                          | 1,92%       |  |
| Fabricação própria                               | 9,6%        |  |
| Revenda de mercadorias                           | 9,6%        |  |
| Industrialização p/ encomenda                    | 9,6%        |  |

**TABELA 3** – Bases de Cálculos IRPJ – Lucro Arbitrado

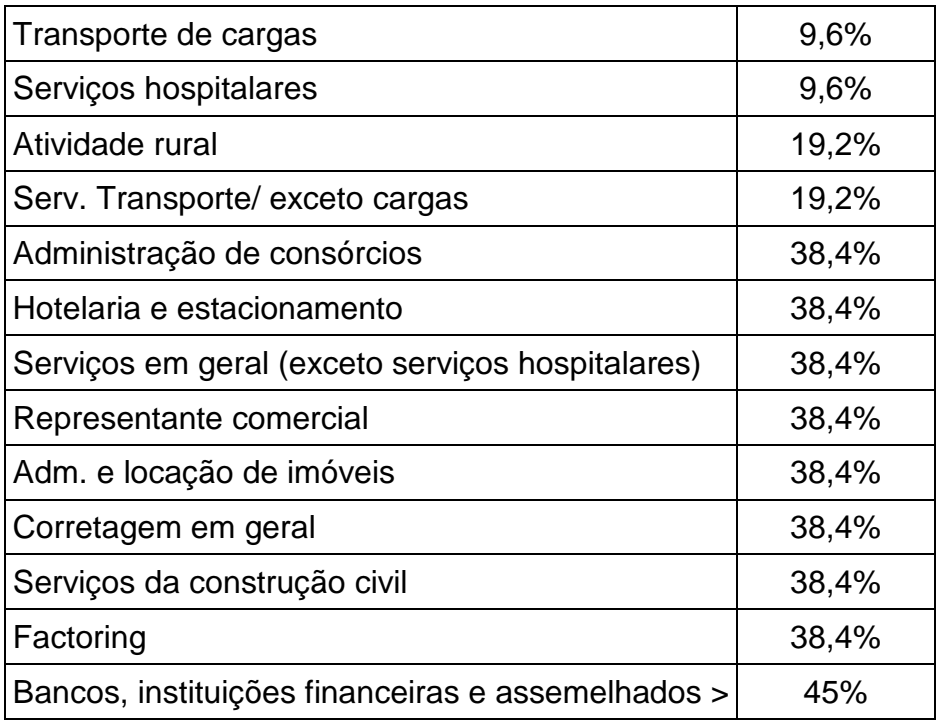

**Fonte:** RECEITA FEDERAL, 2014

Os valores das alíquotas relativas à CSLL permanecem inalterados, ou seja, são as mesma adotadas pelo Lucro Presumido.O período de apuração é trimestral e a tributação com base neste regime será mediante o pagamento da primeira ou única quota do imposto devido correspondente ao período de apuração.

Neste regime também poderá ocorrer à incidência de uma alíquota adicional de 10% sobre a parcela da base de cálculo do IR que ultrapassar o valor de R\$ 60.000,00 (sessenta mil reais) durante o período de apuração trimestral ou proporcional no início da atividade.O IRPJ e a CSLL são calculados da seguinte forma:

Considera-se uma prestadora de serviços em geral (exceto hospitalares) que apurou uma receita bruta operacional trimestral no valor de R\$ 1.000.000,00, conforme abaixo:

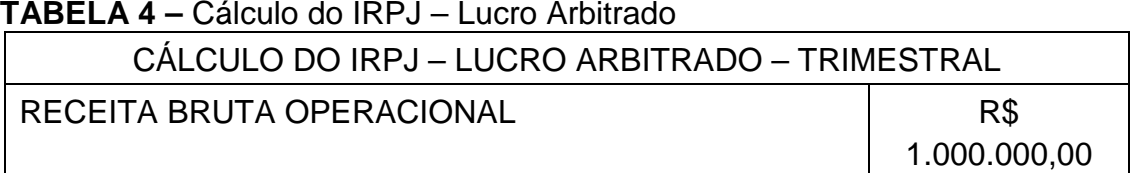

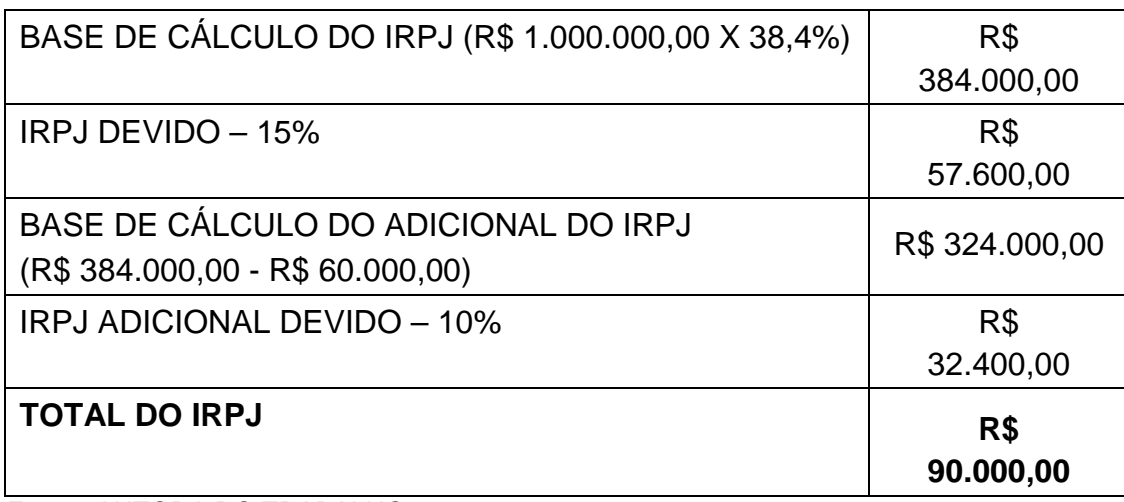

**Fonte:** AUTORA DO TRABALHO

O valor total a ser pago do IRPJ foi R\$ 90.000,00, pois além dos R\$ 57.600,00 apurados sobre o percentual de 15% ocorreu o adicional de 10% sobre a base de cálculo que ultrapassou o limite permitido por lei, apurando o valor de R\$ 32.400,00.

A tabela seguinte apura o valor da Contribuição Social – CSLL de acordo com o período trimestral:

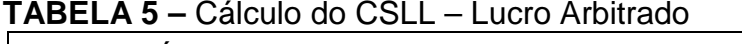

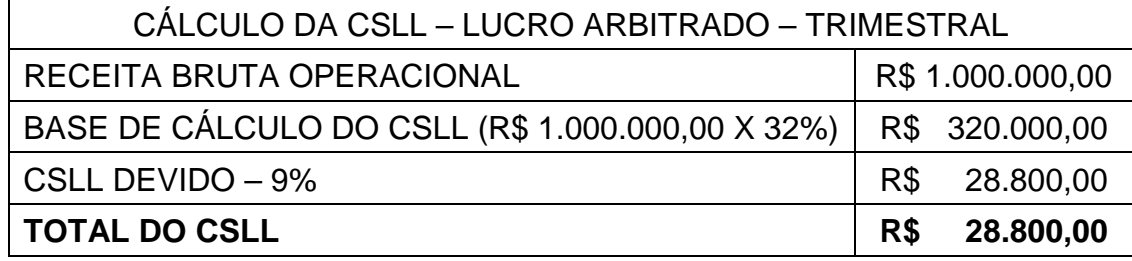

**Fonte:** AUTORA DO TRABALHO

Assim como ocorre no Lucro Presumido, a apuração da CSLL consiste na aplicação das mesmas alíquotas, de acordo com cada atividade, sobre a receita bruta operacional obtida no período. Neste caso o valor encontrado a ser pago foi de R\$ 28.800,00 para a CSLL.

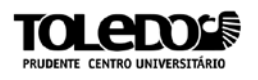

## **2.4Lucro Real**

De acordo com o artigo 247 do RIR/99 o Lucro Real é o lucro líquido do período de apuração ajustado pelas adições, exclusões ou compensações autorizadas pela legislação fiscal. O resultado contábil destas apurações é ajustado extra contabilmente através do Livro de Apuração do Lucro Real (LALUR).

A finalidade deste regime é apurar a base de cálculo do IR das pessoas jurídicas - o Lucro Real correspondente ao período de apuração junto com os ganhos e rendimentos de capital, onde será aplicada a alíquota de 15% para o IRPJ e 9% para a CSLL.

O período de apuração do IRPJe da CSLL com base no Lucro Real é determinado por períodos trimestrais encerrados em 31 de março, 30 de junho, 30 de setembro e 31 de dezembro de cada ano-calendário.A empresapoderá, por opção, apurar seus tributos em períodos anuais, onde irá recolher o IRPJ mensalmente por estimativas.

Durante a apuração do IRPJ poderá ocorrer à incidência de uma alíquota adicional de 10% sobre a parcela que ultrapassar o limite de R\$ 20.000,00 mensais, caso a estimativa seja mensal, de R\$ 60.000,00 trimestral e de R\$ 240.000,00 anual.

Neste regime os cálculos do PIS e da COFINS são realizados mediante a aplicação das alíquotasde 1,65% e 7,6%,respectivamente, sobre o faturamento mensal da empresa, deduzindo os créditos relativos às contribuições recolhidas em etapas anteriores. Ele é conhecido como um regime não cumulativo, devido à possibilidade de compensação dos débitos apurados de cada contribuição, com os respectivos créditos admitidos na legislação, determinando então o valor do imposto a ser pago.

As empresas obrigadas ao regime de tributação com base no Lucro Real de acordo com o Art. 14 da Lei 9.718/98 são:

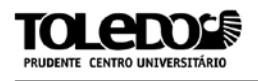

Art. 14, Lei 9.718/98- Estão obrigadas à apuração do lucro real as pessoas jurídicas:

I - cuja receita total no ano-calendário anterior seja superior ao limite de R\$ 78.000.000,00 (setenta e oito milhões de reais) ou proporcional ao número de meses do período, quando inferior a 12 (doze) meses; (Redação dada pela Lei nº 12.814, de 16 de maio de 2013) (Vide parágrafo único do art. 9º, da Lei nº 12.814/2013)

II - cujas atividades sejam de bancos comerciais, bancos de investimentos, bancos de desenvolvimento, caixas econômicas, sociedades de crédito, financiamento e investimento, sociedades de crédito imobiliário, sociedades corretoras de títulos, valores mobiliários e câmbio, distribuidoras de títulos e valores mobiliários, empresas de arrendamento mercantil, cooperativas de crédito, empresas de seguros privados e de capitalização e entidades de previdência privada aberta;

III - que tiverem lucros, rendimentos ou ganhos de capital oriundos do exterior;

IV - que, autorizadas pela legislação tributária, usufruam de benefícios fiscais relativos à isenção ou redução do imposto;

V - que, no decorrer do ano-calendário, tenham efetuado pagamento mensal pelo regime de estimativa, na forma do art. 2º da [Lei nº 9.430,](http://www.receita.fazenda.gov.br/Legislacao/leis/Ant2001/lei943096.htm)  [de 1996](http://www.receita.fazenda.gov.br/Legislacao/leis/Ant2001/lei943096.htm) ;

VI - que explorem as atividades de prestação cumulativa e contínua de serviços de assessoria creditícia, mercadológica, gestão de crédito, seleção e riscos, administração de contas a pagar e a receber, compras de direitos creditórios resultantes de vendas mercantis a prazo ou de prestação de serviços (factoring).

VII - que explorem as atividades de securitização de créditos imobiliários, financeiros e do agronegócio. [\(Incluído pela Lei nº](http://www.receita.fazenda.gov.br/Legislacao/leis/2010/lei12249.htm)  12.249, [de 11 de junho de 2010\)](http://www.receita.fazenda.gov.br/Legislacao/leis/2010/lei12249.htm) (Vide Lei nº 12.249/2010, art. 139, inc. I, d)

Para uma melhor visualização de como é realizado o cálculo do IRPJ e da CSSL neste regime, segue abaixo o exemplo de uma prestadora de serviços em geral (exceto serviços hospitalares) que apurou um lucro contábil anual no valor de R\$ 350.000,00.

| CÁLCULO DO IRPJ - LUCRO REAL ANUAL             |            |  |
|------------------------------------------------|------------|--|
| LUCRO CONTÁBIL APURADO ANTES DO IRPJ E DA CSLL | R\$        |  |
|                                                | 350.000,00 |  |
| <b>ADIÇÕES</b>                                 | R\$        |  |
|                                                | 0,00       |  |
| <b>EXCLUSÕES</b>                               | R\$        |  |
|                                                | 0,00       |  |
| BASE DE CÁLCULO DO IRPJ                        | R\$        |  |
|                                                | 350.000,00 |  |

**TABELA6 –** Cálculo do IRPJ – Lucro Real

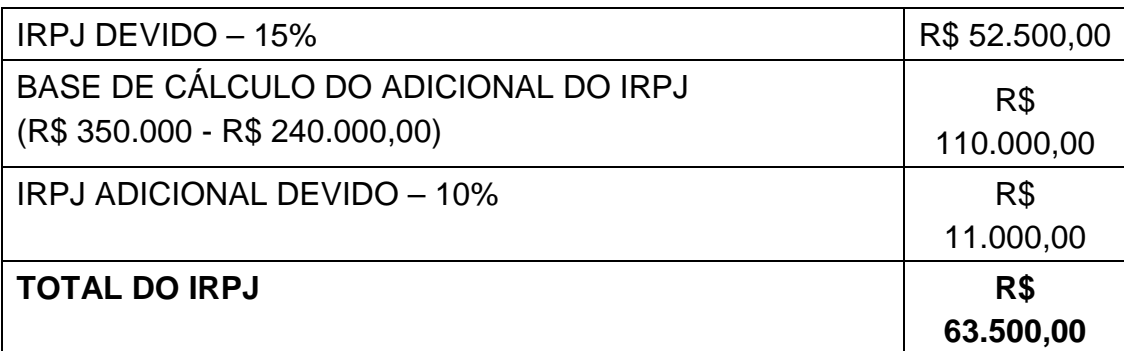

**Fonte:** AUTORA DO TRABALHO

No cálculo do IRPJfoi apurado o valor montante de R\$ 63.500,00 composto da seguinte maneira:

> R\$ 52.500,00 referente aos 15% aplicados sobre a base de cálculo do IRPJ, somados à R\$ 11.000,00 referente ao adicional de 10% sobre a base de cálculo que ultrapassou o valor de R\$ 240.000,00.

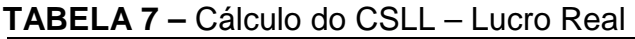

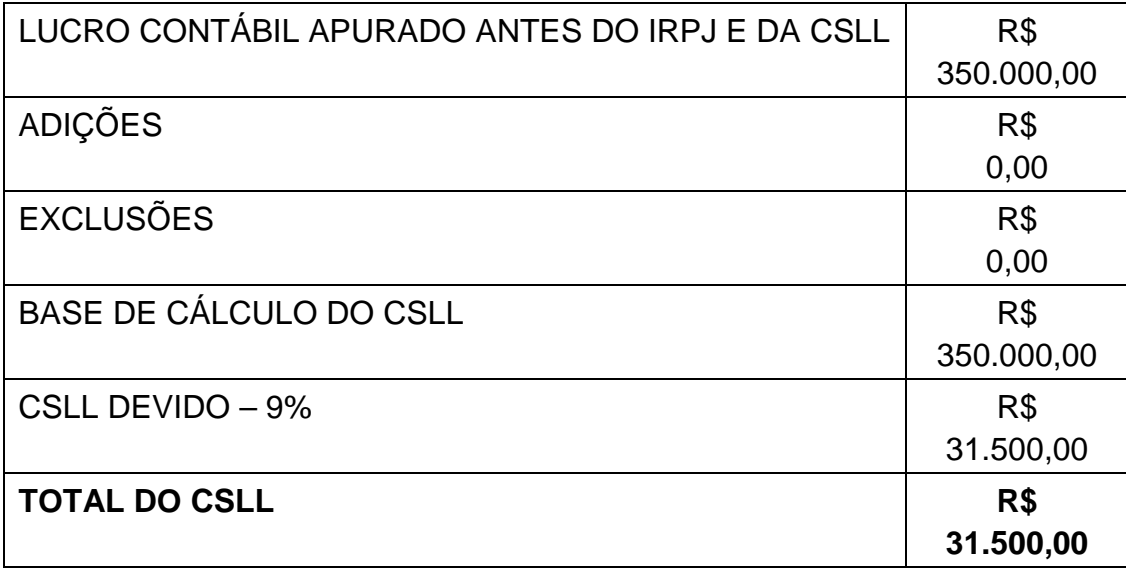

**Fonte:** AUTORA DO TRABALHO

Já no cálculo da CSLL o valor apurado a ser pago foi de R\$ 31.500,00. Observa-se que tanto no cálculo do IRPJ quanto no cálculo da CSLL, a empresa não apresentou nenhum valor de adições ou exclusões para serem acrescentados ou excluídos.

O Lucro Real é um regime mais burocrático, pois ele decorre da obrigatoriedade de escriturações comercial e fiscal, pois muitos são os

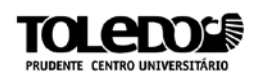

documentos e livros exigidos pela fiscalização. Tendo como consequência um maior controle contábil de todas as operações que ocorrem na empresa.

# **3 ANÁLISE COMPARATIVA DAS FORMAS DE TRIBUTAÇÃO**

O Brasil, atualmente, possui uma carga tributária muito alta. Esta representa um do principais custos de uma empresa e para qualquer tomada de decisão é necessário a realização de cálculos, estimando-se as receitas e custos com base nos valores contábeis históricos ajustados aos valores atuais, para que haja subsídios e assim escolher a melhor forma de tributação.

Esse processo é conhecido como Planejamento Tributário, que representa um conjunto de sistemas legais que visam diminuir o pagamento de tributos e aumentar a lucratividade de uma empresa.

Antes da escolhapelo regime tributárioé muito importante a realização de um planejamento tributário, pois a opção deve ser sobre aquela em que o pagamento dos tributos se dê de forma mais economica e atendendo as regras do regime escolhido.

Segue abaixo um quadro comparativo de cada regime tributário apontando as principais vantagens e desvantagens que devem ser considerados antes da realização de sua escolha:

| <b>ATIVIDADES</b>                 | <b>VANTAGENS</b>                               | <b>DESVANTAGENS</b>                          |  |  |
|-----------------------------------|------------------------------------------------|----------------------------------------------|--|--|
| <b>SIMPLES</b><br><b>NACIONAL</b> | - Alíquotas Menores                            | - Limites de Faturamento                     |  |  |
|                                   | - Tributação por Faixa de<br>Faturamento       | - Não Aproveitamento de<br>Créditos          |  |  |
|                                   | - Menor Burocracia e<br><b>Controle Fiscal</b> | - Não transferência de Crédito<br>IPI e ICMS |  |  |

**Quadro 1** Regimes Tributários: Vantagens e Desvantagens

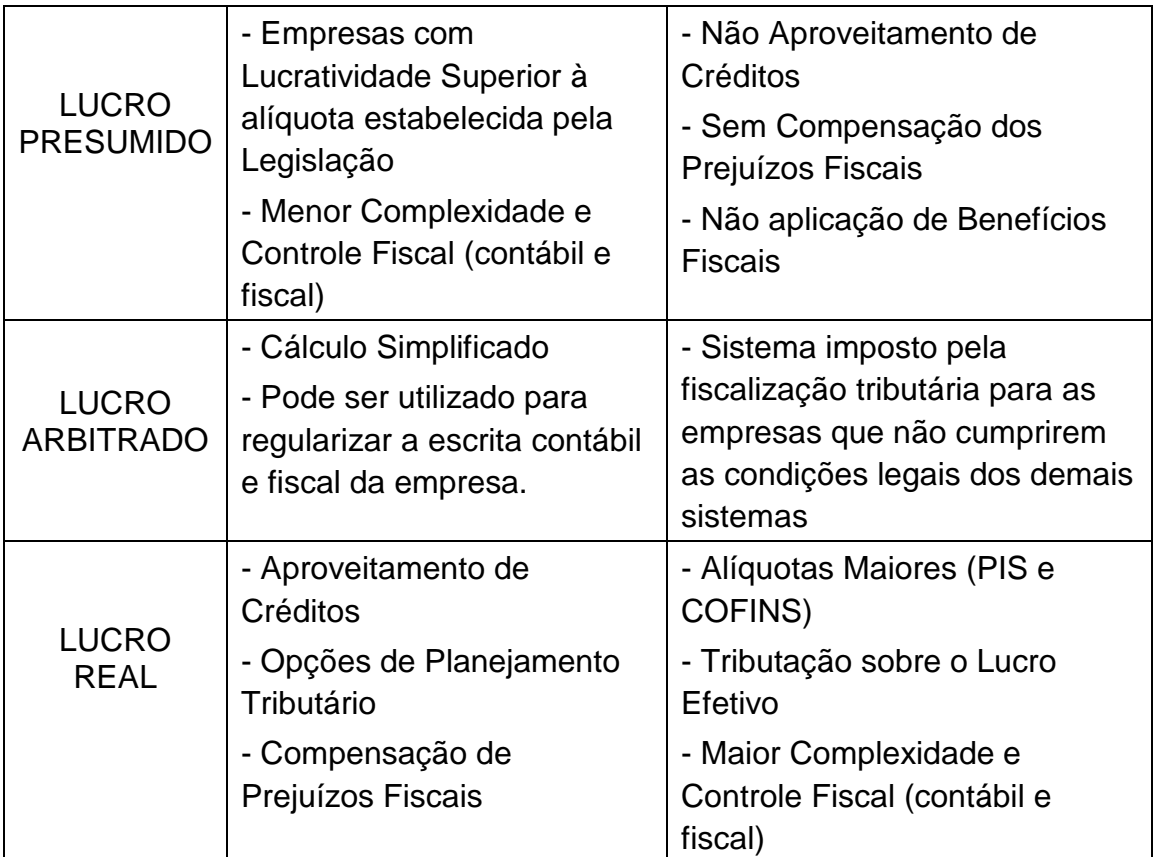

**Fonte:** AUTORA DO TRABALHO

De acordo com o Quadro acima verifica-se que uma das vantagens do Simples Nacional é a sua simplificação, pois permite o recolhimento de oito impostos em uma única guia. Outra vantagem é a redução da carga tributária,pois as alíquotas variam de acordo com o faturamento anual e com a atividade em que a empresa está inserida. Porém vale salientar que nem sempre este regime será vantajoso, pois ele delimita o valor do faturamento para que uma empresa possa optar por este regime. A não transferência de crédito do IPI e ICMS é visto como uma grande desvantagem, pois a sua transferência permitiria as empresas reduzirem ainda mais os seus impostos, sendo que esses tributos representam grande parte da carga tributária nas Micros e Pequenas Empresas.

O Lucro Presumido será considerado vantajoso quando a lucratividade da empresa for superior às alíquotas estabelecidas pela legislação fiscal (32% para o setor de serviços em geral e 8% para a indústria e comércio). Ele é considerado um regime menos complexo por presumir qual foi o valor apurado da receita operacional no final de cada período.Neste regime é

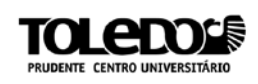

proibido a utilização de incentivos fiscais e não existe a compensação de prejuízos fiscais, portanto, caso seja apurado prejuízo ao final do período a empresa não poderá compensá-lo com o lucro obtido no período subsequente.

O regime de tributação pelo Lucro Arbitrado não é visto como um dos sistemas mais vantajoso, pois ele possui um caráter de penalização por não possuir a documentação básica para apuração do imposto de renda e da contribuição pelos outros regimes de tributação previstos em lei. Este sistema é imposto pela fiscalização tributária para as empresas que não cumprirem as condições legais dos demais sistemas.

Uma das vantagens do Lucro Real consiste na opção da apuração dos tributos de forma trimestral ou anual. Nele é possível apurar o real lucro que a empresa obteve no final do exercício, pois o seu sistema é mais complexo e exige um maior controle das operações realizadas pela empresa. No Lucro Real poderá ocorrer a compensação de prejuízos fiscais, desde que a empresa mantenha os livros e documentos exigidos pela legislação fiscal que comprove o montante do prejuízo fiscal utilizado para a compensação. Quando apurado o prejuízo ao final de um período trimestral, é possível compensá-lo no limite de até 30%do lucro obtido no período seguinte. Vale ressaltar que essa compensação é considerada mais vantajosa no Lucro Real Anual, por permitir a compensação do prejuízo sobre os 30%do lucro obtido em qualquermês dentro do período a qual pertence. Este regime possui uma maior complexidadedevido a maior necessidade de controle e acompanhamentos fiscais e contábeis.

# **4 CONCLUSÃO**

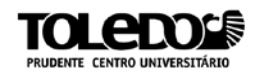

Com a globalização da economia, tornou-se necessário uma melhor administração do ônus tributário para a sobrevivência de uma empresa, pois sabe-se que os tributos representam importante parcelas dos custos das empresas.

Por isso é de suma importância a realização do planejamento tributário, onde através deste, as empresas terão conhecimento dos principais aspectos legais de cada regime de tributação, permitindo-lhes optar por aquele que irá lhe trazer ummaior benefício econômico.

O profissional contábil é a peça fundamental na elaboração e execução do planejamento tributário. Pois, é ele quem comanda as operações internas da empresa sabendo assim quais são os pontos críticos que podem gerar falha na execução do planejamento tributário, ou seja, o contador é a pessoa chave nesta questão.

Éessencial que o profissional de Ciências Contábeis tenhaum conhecimento minucioso à respeito dos quatro regimes tributários vigentes no Brasil, afim de saber identificar todas as alternativas legais que possibilitem a escolha pelo melhor regime de tributação para o enquadramento das empresas.

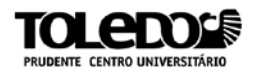

# **REFERÊNCIAS BIBLIOGRÁFICAS**

#### ALUNO ESPERTO. **Lucro Arbitrado**. Disponível em: <http://alunoesperto.com/lucro-arbitrado>. Acesso em: 26 Abr. 2014.

## BORGES, Eduardo. **Lucro Real ou Presumido: Qual o melhor?:**Entenda as diferenças os regimes tributários e qual deles é mais econômico para a sua empresa.Disponível em:

<http://www.endeavor.org.br/artigos/operacoes/aspectos-juridicos/lucro-real-oupresumido-qual-o-melhor>. Acesso em: 23 Abr. 2014.

BRASIL. **Artigo 16 da Lei nº 9.249 de 26 de [Dezembro](http://www.jusbrasil.com.br/topicos/11668249/artigo-16-da-lei-n-9249-de-26-de-dezembro-de-1995) de 1995**. Disponível em: <http://www.jusbrasil.com.br/busca?q=Lei+9.249%2F95+art.+16>. Acesso em: 28 Abr. 2014.

#### BRASIL. **Código Tributário Nacional - Lei nº 5.172, de 25 de outubro de 1966**. Disponível

em:<http://presrepublica.jusbrasil.com.br/legislacao/91647/codigo-tributarionacional-lei-5172-66#art-3>. Acesso em: 08 Abr. 2014.

#### BRASIL. **Lei Complementar nº 123, de 14 de dezembro de 2006**. Disponível em:

[<http://www.receita.fazenda.gov.br/Legislacao/LeisComplementares/2006/leicp](http://www.receita.fazenda.gov.br/Legislacao/LeisComplementares/2006/leicp123.htm) [123.htm>](http://www.receita.fazenda.gov.br/Legislacao/LeisComplementares/2006/leicp123.htm). Acesso em: 24 Mar. 2014.

## BRASIL. **Lei Complementar nº 139, de 10 de dezembro de 2011**. Disponível em:

<http://www.receita.fazenda.gov.br/Legislacao/LeisComplementares/2011/leicp 139.htm>. Acesso em: 25 Mar. 2014

## BRASIL. **Lei nº 9.718, de 27 de novembro de 1998**. Disponível em:

<http://www.receita.fazenda.gov.br/Legislacao/leis/Ant2001/lei971898.htm>. Acesso em: 09 Abr. 2014.

## BRASIL. **Lucro Arbitrado.** Disponível em:

<http://www.receita.fazenda.gov.br/PessoaJuridica/DIPJ/2004/PergResp2004/p r671a702.htm>. Acesso em: 28 Abr. 2014.

## BRASIL.**Lucro Presumido**. Disponível em:

[<http://www.receita.fazenda.gov.br/pessoajuridica/dipj/2005/pergresp2005/pr51](http://www.receita.fazenda.gov.br/pessoajuridica/dipj/2005/pergresp2005/pr517a555.htm) [7a555.htm>](http://www.receita.fazenda.gov.br/pessoajuridica/dipj/2005/pergresp2005/pr517a555.htm). Acesso em: 24 Abr. 2014.

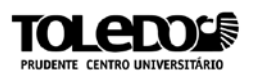

#### BRASIL. **O que é o Simples Nacional?**. Disponível em:

[<http://www8.receita.fazenda.gov.br/SimplesNacional/SobreSimples.aspx>](http://www8.receita.fazenda.gov.br/SimplesNacional/SobreSimples.aspx). Acesso em: 25 Mar. 2014.

#### CONSULTAR GRÁTIS ONLINE.**Consulta optante pelo Simples Nacional.** Disponível em:<http://consultargratisonline.com.br/consulta-optante-pelosimples-nacional>. Acesso em: 27 Mar. 2014.

CORRÊA, Andréia Formigoni. **Lucro Real ou Lucro Presumido: Um estudo de caso sobre a melhor forma de tributação para uma empresa comercial do sul de Santa Catarina.** Disponível em:

<http://www.bib.unesc.net/biblioteca/sumario/00004B/00004BE5.pdf>. Acesso em: 13 Abr. 2014.

#### CRCSP. **Lei geral da Micro e Pequena Empresa.** Disponível em:

<http://www.crcsp.org.br/portal\_novo/publicacoes/escrituracao\_contabil/capitulo \_5.htm#c\_5\_18\_11>.Acesso em: 29 Mar. 2014.

#### FECOMÉRCIO – MG. **Simples Nacional, Lucro Real ou Lucro Presumido?**.Disponível em:

<http://www.fecomerciomg.org.br/pdfs/mcepp\_vantagens\_opcoes.pdf>. Acesso em: 12 Abr. 2014.

## FOLHA DE SÃO PAULO**. Sobe limite de receita para empresa optar por lucro real e presumido.**Mai. 2013. Disponível em:

<http://www1.folha.uol.com.br/mercado/2013/05/1281734-sobe-limite-dereceita-para-empresa-optar-por-lucro-real-e-presumido.shtml>. Acesso em: 12 Abr. 2014.

GARCIA, Cristiane. **Lucro Real, Presumido ou Simples Nacional?.** Disponível em: <http://www.fenainfo.org.br/noticias\_ver.php?id=983>. Acesso em: 10 Abr. 2014.

GUIA TRIBUTÁRIO.**Regimes de Tributação no Brasil**. Disponível em: <http://guiatributario.net/2013/12/13/regimes-de-tributacao-no-brasil/>. Acesso em: 25 Abr. 2014.

## INTOO.**Regime de tributação ideal para a sua empresa? Simples Nacional, Lucro Real ou Lucro Presumido.** Disponível em:

<http://intoo.com.br/blog/regime-de-tributacao-ideal-empresa/>. Acesso em: 25 Mar. 2014.

JACINTO, Juliana Dellatesta. **A importância da escolha do Regime Tributação nas Pequenas e Microempresas.** Disponível em: <https://publicacao.uniasselvi.com.br/index.php/ctb/article/download/2/1.>. Acesso em: 28 Mar. 2014.

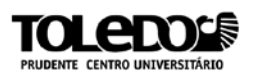

#### LYDERIS.**Veja tudo o que você precisa saber sobre o Simples**

Nacional.Disponível em:<http://www.lyderis.com.br/dicas-e-negocioshidden/impostos/1573-veja-tudo-o-que-voce-precisa-saber-sobre-o-simplesnacional>. Acesso em: 24 Mar. 2014.

MACHADO, Vanderlei Ferreira. **Enquadramento tributário em 2013**. Disponível em: <http://www.meirafernandes.com.br/site/artigos/?id=9&id\_cont>. Acesso em: 08 Abr. 2013

MUNIZ, Humberto. **Planejamento Tributário como ferramenta na redução de impostos**. Disponível em:

<http://www.contabeis.com.br/artigos/708/planejamento-tribuitario-comoferramenta-para-reducao-de-impostos/>. Acesso em: 13 Abr. 2014.

COMO ESCOLHER O ENQUADRAMENTO TRIBUTÁRIO DE SUA EMPRESA. Site **Pensando Grande.** Disponível em:

<http://www.pensandogrande.com.br/como-escolher-o-enquadramentotributario-de-sua-empresa/>. Acesso em: 10 Abr. 2014.

PLANEJAMENTO TRIBUTÁRIO PLANILHAS E CÁLCULOS.**Contabilidade – Saber como proceder quando estourar os limites e melhor regime de tributação.** Disponível em: <http://planejamento-

tributario.blogspot.com.br/p/contabilidade-saber-como-proceder.html>. Acesso em: 23 Abr. 2014.

PLUS CONTÁBIL.**Como identificar o melhor regime de Tributação para a sua empresa.**Disponível em:<http://www.pluscontabil.com.br/noticia/44/Como-Identificar-o-melhor-regime---->. Acesso em: 29 Mar. 2014.

PORTAL TRIBUTÁRIO.**IRPJ Lucro Real**.Disponível em: <http://www.portaltributario.com.br/guia/lucro\_real.html>. Acesso em: 24 Abr. 2014.

PORTAL TRIBUTÁRIO.**Simples Nacional ou "Super Simples"**. Disponível em: <http://www.portaltributario.com.br/guia/simplesnacional.html>. Acesso em: 27 Mar. 2014.

PORTAL TRIBUTÁRIO.**Tabela do Simples Nacional**.Disponível em: <http://www.normaslegais.com.br/legislacao/simples-nacional-anexoIII.html>. Acesso em: 24 Mar. 2014.

PORTAL TRIBUTÁRIO. **Tributação pelo Lucro Presumido**. Disponível em: <http://www.portaltributario.com.br/guia/lucro\_presumido.html>. Acesso em: 09 Abr. 2014.

POSSOLLI, José Luiz. **A correta escolha do Regime de Tributação como pressuposto de um planejamento tributário eficaz em uma empresa de autopeças de Criciúma-SC**. Disponível

em:<http://repositorio.unesc.net/bitstream/handle/1/811/Jos%C3%A9%20Luiz% 20Possolli.pdf?sequence=1.>. Acesso em: 29 Mar. 2014.

## REINALDO, Cristiano Melo. **Análise Comparativa da Tributação do IRPJ e CSLL no Lucro Real e Lucro Presumido.** Disponível em:

<http://www.flf.edu.br/revista-flf.edu/volume07/Vol7\_Artigo3.pdf>. Acesso em: 25 Abr. 2014.

SEBRAE. **Lei geral da Micro e Pequena Empresa.** Disponível em: <http://www.info.leigeral.com.br/Lei%20Geral%20Cartilha%20Flash/index\_inde x.htm>. Acesso em: 08 Abr. 2014.

SEBRAE. **Tributação.** Disponível em:

<http://www.sebraesp.com.br/arquivos\_site/biblioteca/guias\_cartilhas/na\_medid a\_tributacao.pdf>. Acesso em: 24 Mar. 2014.

SILVA, Adilson Alves da.**Planejamento tributário eficaz resulta em bom resultado para empresa**. Disponível em:

<http://www.cpgls.ucg.br/ArquivosUpload/1/File/V%20MOSTRA%20DE%20PR ODUO%20CIENTIFICA/DIREITO/1-.PDF>. Acesso em: 24 Abr. 2014.

SILVA, Fábio Barbosa da.**Planejamento Tributário**. Disponível em: <http://www.cpgls.ucg.br/6mostra/artigos/SOCIAIS%20APLICADAS/F%C3%81 BIO%20BARBOSA%20DA%20SILVA.pdf>. Acesso em: 12 Abr. 2014.

#### SILVA, Mauricio Alves da.**Minha empresa excedeu os limites do Simples Nacional e agora?.** Disponível em:

<http://www.portaltributario.com.br/artigos/transicao\_do\_sn.htm>. Acesso em: 27 Mar. 2014.

SOUTO, Matheus Martins. **Apontamentos histórico-jurídicos da tributação nas microempresas e empresas de pequeno porte.** Disponível em: <http://ambito-

juridico.com.br/site/?n\_link=revista\_artigos\_leitura&artigo\_id=13521&revista\_ca derno=26>. Acesso em: 29 Mar. 2014.

SOUZA, Rodrigo Leme Dias de; FRANCO, Aline Gabriele Santos; SOUZA, Adriano Augusto de; SILVA, Janaina Simone da.**Contabilidade Tributária Simples Nacional – Teórica simplificação.** Disponível em:

<http://www.congressocfc.org.br/hotsite/trabalhos\_1/225.pdf>. Acesso em: 28 Mar. 2014.

TONATTO, Tomas. **Análise Comparativa entre as sistemáticas federais de tributação.** 2009. 44f. Trabalho de conclusão (Especialização) - Universidade Federal do Rio Grande do Sul. Disponível em:<http://www.lume.ufrgs.br/handle/10183/26263>. Acesso em: 09 Abr. 2014.

VALOR TRIBUTÁRIO.**Lucro Presumido - conceito e opções.** Disponível em: <http://www.valortributario.com.br/irpj/lucro-presumido-conceito.htm>. Acesso em: 13 Abr. 2014.